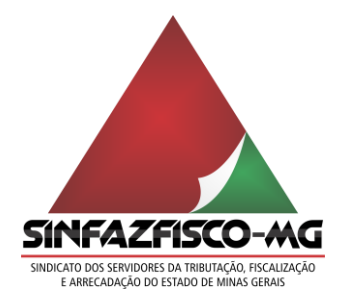

## **PROCURAÇÃO**

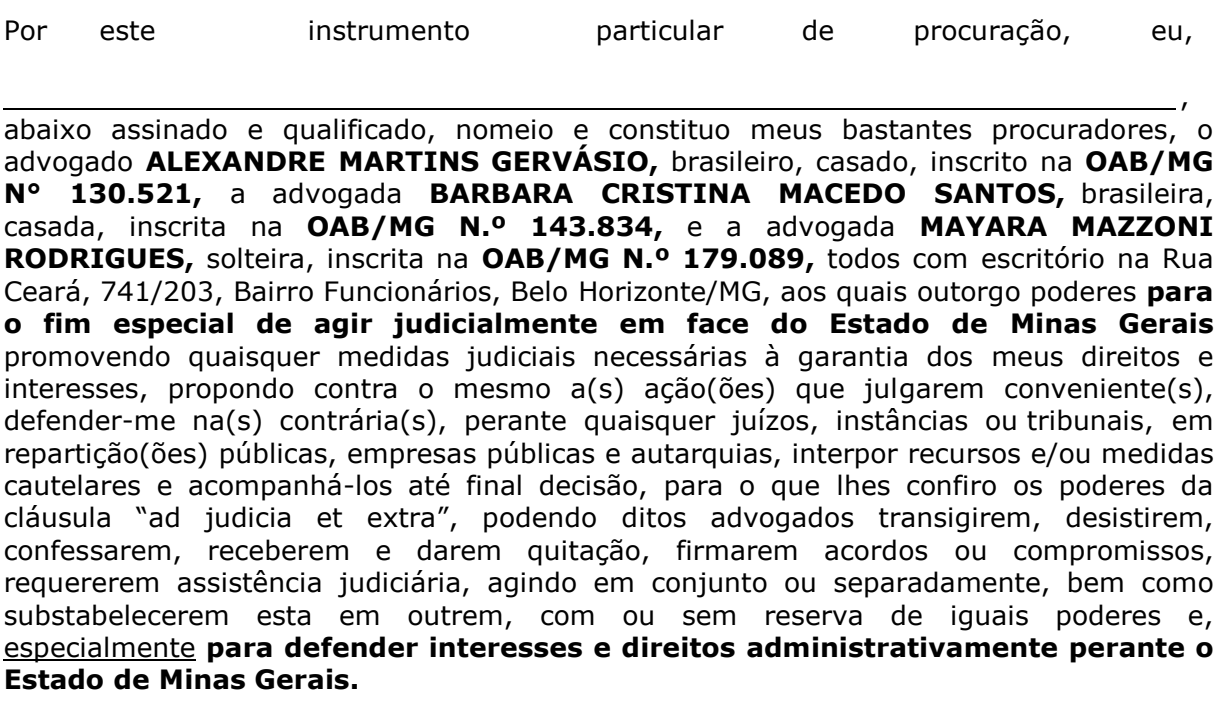

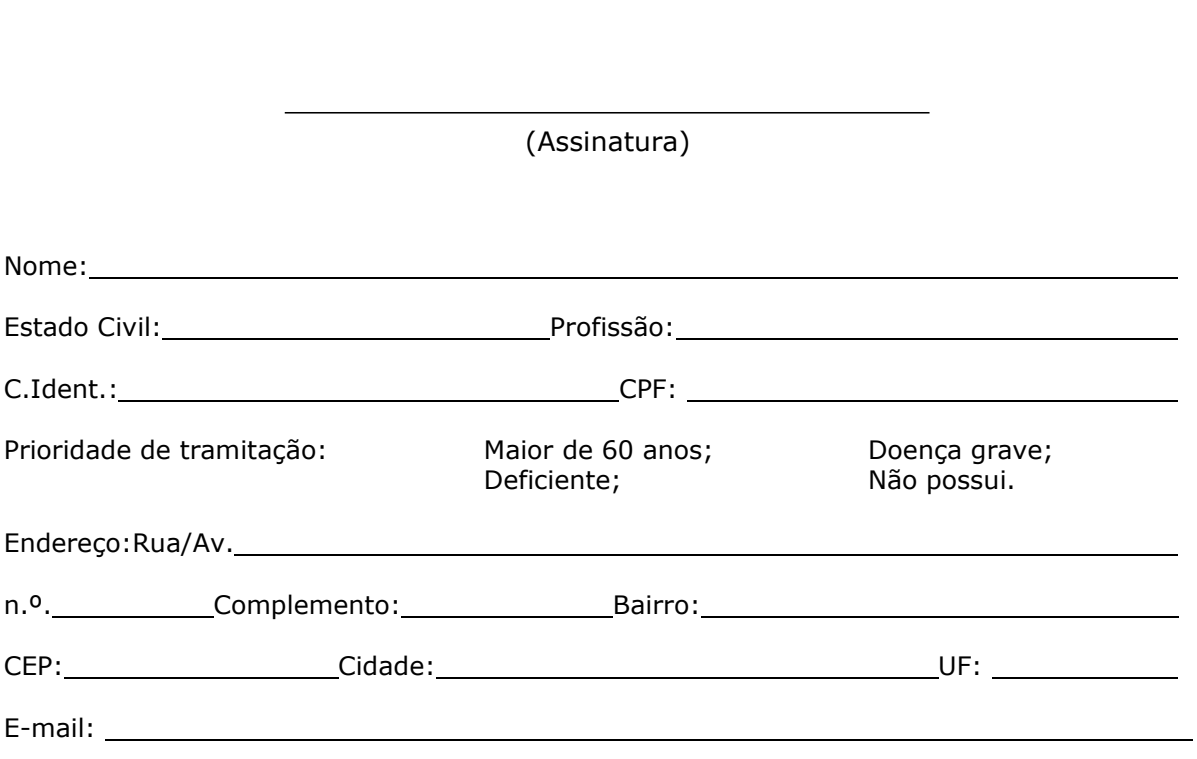

Belo Horizonte/MG, \_\_\_\_\_\_\_\_ de \_\_\_\_\_\_\_\_\_\_\_\_\_\_\_\_\_\_\_\_\_\_\_\_\_ de 20 \_\_\_\_\_\_\_\_ .

Rua Ceará, 741 Salas: 203/204/205 – Funcionários – Belo Horizonte – MG – CEP: 30150-311 Telefone: (31) 3226-8280 – [www.sinfazfiscomg.org.br](http://www.sinfazfiscomg.org.br/)